# **Sinus und Cosinus im rechtwinkligen Dreieck** (26.6.22)

Aus der Mittelstufe kennen alle Schüler den Satz des Pythagoras. Eigentlich sollten auch alle gelernt haben, was Sinus, Cosinus und Tangens sind. Aber oft ist dafür keine Zeit mehr.

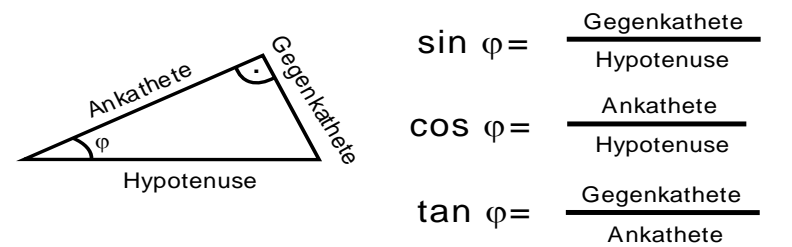

Ein Viedo, das die drei Formeln erklärt:

<https://www.youtube.com/watch?v=ELM2Fn9Wup4>

Das schwierigste bei den neuen Formeln ist vielleicht, wie man die Gegenkathete von der Ankathete unterscheidet. Wer sich da unsicher ist, kann das Video hier schauen:

https://www.youtube.com/watch?v=BKuTvKSng78

Im ersten Video wird erklärt, wie man mit einem "normalen" Taschenrechner Sinus, Cosinus und Tangens benutzt. In der EF gibt es aber den GTR. Da ist das ein bisschen umständlicher, weil man in ein Untermenü gehen muss. Das geht so:

Wenn Sie die Taste trig tippen (rot im Bild), erscheint ein passendes Menü. Suchen Sie sich einfach aus, was Sie brauchen.

Dort kann man auch den Winkel ausrechnen, wenn man die passenden Seiten kennt. Nutzen Sie dazu sin<sup>1</sup>:

$$
\varphi = \sin^{-1}\left(\frac{Gegenkathete}{Hypotenuse}\right)
$$
\n
$$
\varphi = \cos^{-1}\left(\frac{Ankathete}{Hypotenuse}\right)
$$
\n
$$
\varphi = \tan^{-1}\left(\frac{Gegenkathete}{Ankathete}\right)
$$

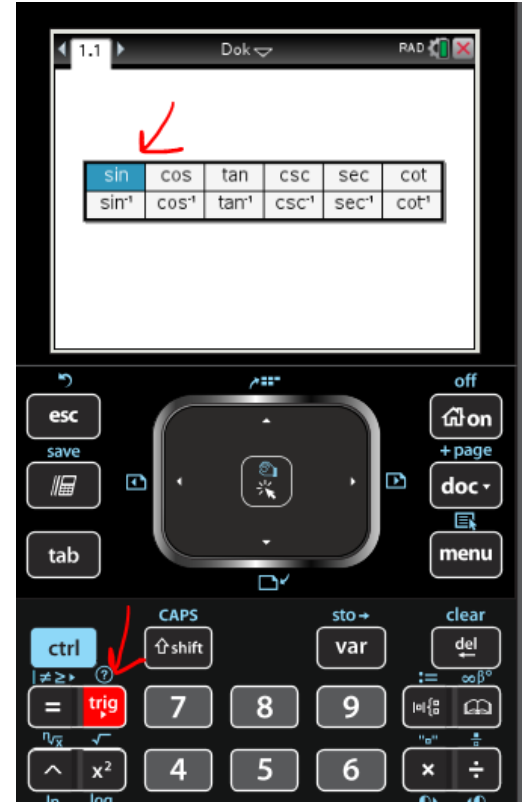

Achten Sie bei der Rechnung darauf, dass der Taschenrechner auf Gradmaß eingestellt ist. Das geht in den Taschenrechnereinstellungen unter Dokumenteinstellungen (siehe Bild)

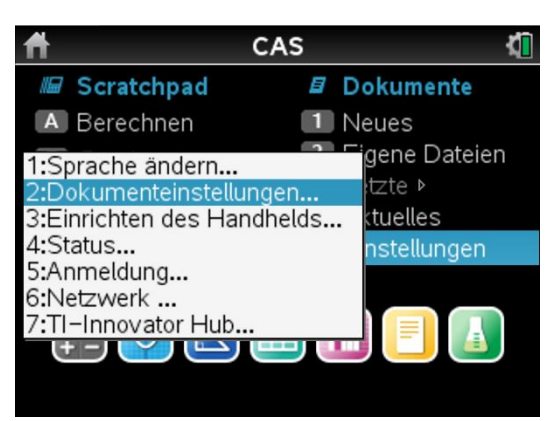

Es gibt eine einfache Methode, das zu überprüfen: Berechnen Sie einfach tan(45°) die Einstellungen richtig. Wenn nicht, muss umgestellt werden.

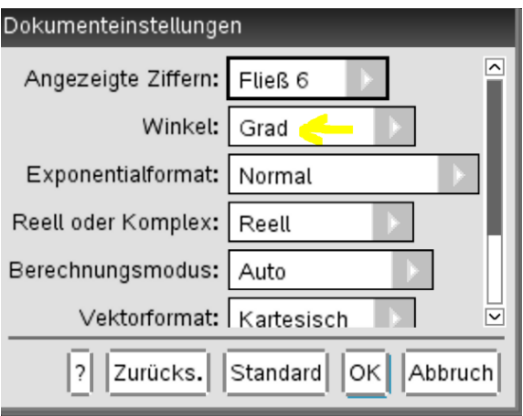

## **Aufgabe 1:**

Berechnen Sie für die folgenden Dreiecke die fehlende Seite und den eingezeichneten Winkel φ<br>1) \ S<br>et<br>1)

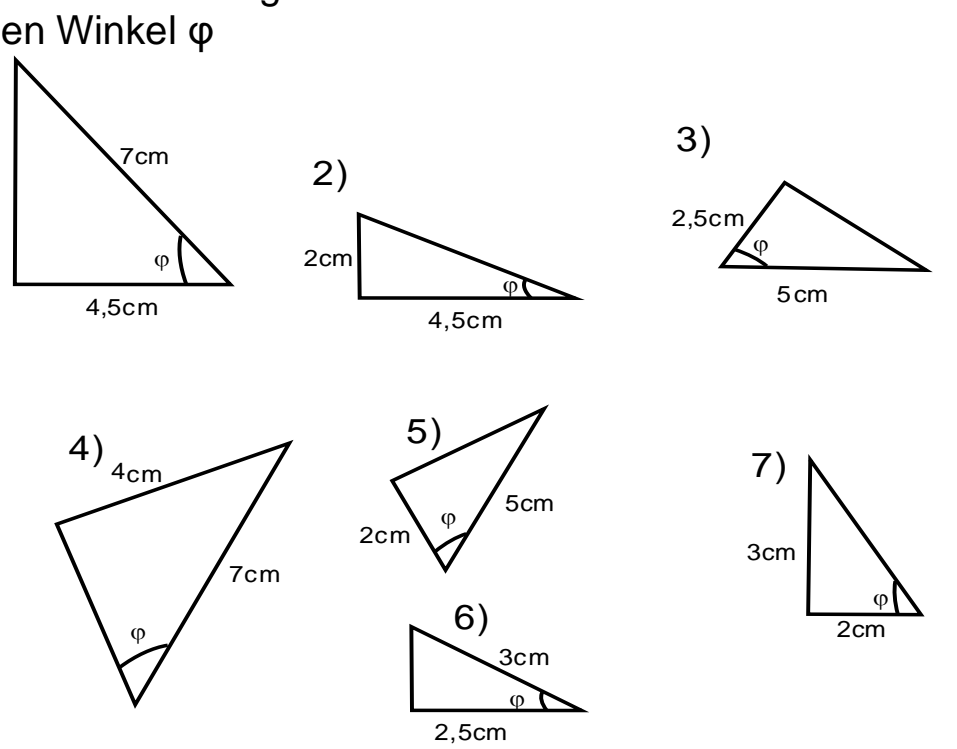

## **Lösung Aufgabe 1:**

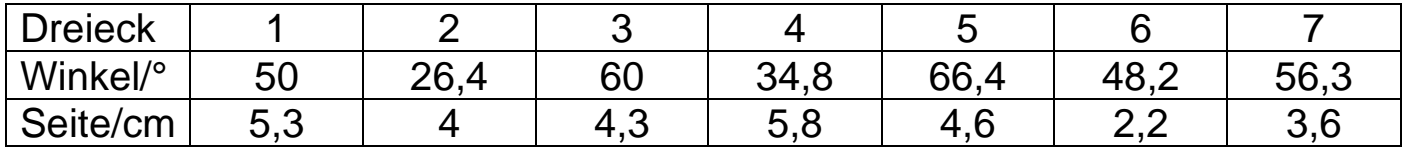

## **Winkel im Bogenmaß**

Wenn es um Schwingungen und Wellen geht, werden Winkel immer im Bogenmaß gemessen. Eine komplette Umdrehung hat dann nicht 360°. Hier ist der Drehwinkel 2·π.

Wichtige Winkel im Bogenmaß **Drehung** um Bogenmaß | Grad  $\frac{1}{4}$  |  $\frac{1}{2}$  π | 90°  $\frac{1}{2}$  | π | 180°  $\frac{3}{4}$  | 3/2 π | 270° 1 2π 360°

Eine halbe Drehung (180°) hat dann den Drehwinkel π. Man kann für jeden Drehwinkel in Grad den Drehwinkel im Bogenmaß ausrechnen:

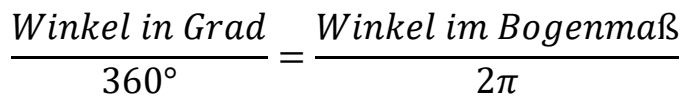

Der Taschenrechner kann Winkel im Bogenmaß angeben, er muss allerdings dafür eingestellt werden. Das geschieht beim TInspire unter Menü/Einstellungen/Grafik Winkel.

Wenn du testen willst, ob dein Taschenrechner die Winkel im Bogenmaß oder im Gradmaß rechnest, gibt es einen einfachen Trick:

 $Im$  Gradmaß ist sin(90°) = 1 Im Bogenmaß ist  $\frac{\pi}{2}$ ) = 1

Du kannst also beides in den Taschenrechner eintippen und schauen, wo 1 herauskommt.

## **Aufgabe 2:**

Füllen Sie die folgende Tabelle vollständig aus. Rechnen Sie dazu die Winkel um.

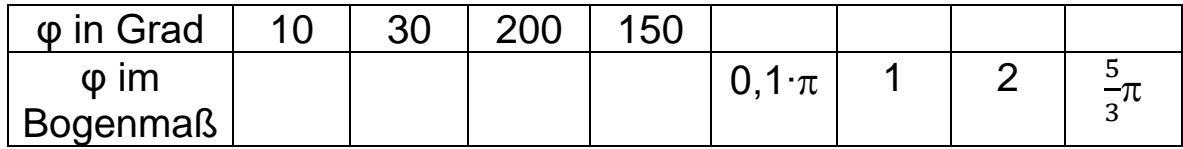

a) Berechnen Sie für alle Winkel einmal den Sinus und den Cosinus im Bogenmaß und einmal in Grad. Wenn Sie es richtig machen, muss für beide Taschenrechnereinstellungen dasselbe herauskommen.

### **Lösung Aufgabe 2:**

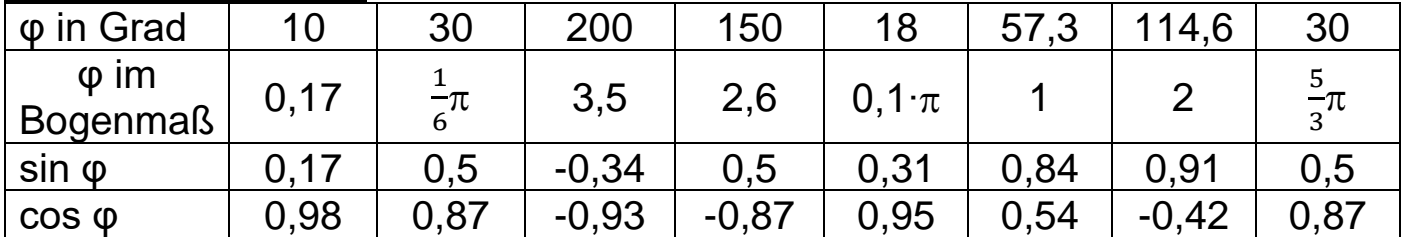

### **Sinus und Cosinus als Funktion**

Im Physikunterricht kommt man mit dem rechtwinkligen Dreieck alleine nicht immer weiter. Manchmal muss man den Sinus oder den Cosinus als Funktion berechnen und in ein Diagramm zeichnen. Wie das gemacht wird, ist in diesem Video ziemlich sinnvoll erklärt:

<https://www.youtube.com/watch?v=uAtHJi63VoU&list=PL63A6385F43C725CC&index=7>

### **Allerdings bitte nur die ersten 9 Minuten anschauen. Der Rest ist hier unnötig und verwirrt nur!**

Hinweis: In dem Video wird dazu geraten, erst das Video vom "Einheitskreis" zu schauen. Ich hoffe, das braucht man nicht unbedingt. Es geht ja nur darum, dass man versteht, wie man den Sinus in ein Diagramm bekommt. Wer aber trotzdem schauen möchte, findet die Videos bestimmt.

Hier uns ist nur wichtig: Der Kreis enthält alle Dreiecke, deren Hypotenuse genau die Länge 1 hat.

Für Leute, die lieber einen Text haben, habe ich das mit der Sinusfunktion auf den nächsten beiden Seiten nochmal erklärt. Ohne den Einheitskreis.

Man kann das rechtwinklige Dreieck so drehen, dass die Ankathete unten ist und die Gegenkathete senkrecht nach oben steht. Die Gegenkathete nenne ich y.

**Wichtig: Wir betrachten das Dreieck, in dem die Länge der Hypotenuse 1 ist.**

**Dann gilt:**  $sin(\varphi) = \frac{y}{4}$  $\frac{y}{1} = y$ 

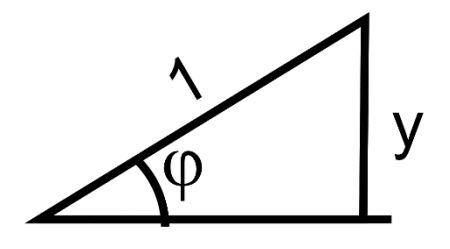

Wenn man den Winkel φ ändert, verändert sich auch die Höhe der Gegenkathete. In diesem speziellen Fall ist  $y = sin(\phi)$ .

Man kann für den Winkel φ auch Werte größer als 90° nehmen und ein rechtwinkliges Dreieck dazu zeichnen. Auch hier bekommt man y-Werte für die Höhe der Gegenkathete. Dabei fallen ein paar besondere Dinge auf.

• Wenn φ größer als 90°  $\left(\frac{\pi}{2}\right)$  wird, geht das Dreieck von der Spitze nach links. Die Zahlenwerte von y wiederholen sich dabei. Allerdings nicht 90° weiter. Es gilt (für φ<180°):

$$
\sin(\pi - \varphi) = \sin(\varphi)
$$

- Wenn  $\varphi$  größer als 180° ( $\pi$ ) wird, dann geht die Gegenkathete nach unten. Der Sinus ist dann negativ. Auch ab 270° wiederholen sich die Zahlenwerte von y.
- Wenn der Winkel  $\varphi$  um genau 180°  $(\pi)$ vergrößert wird, erhält man für den Sinus denselben Wert. Nur negativ. Als Formel:  $sin(\phi + \pi) = -sin(\phi)$
- Wenn man den Winkel φ um 360° (2π) vergrößert, dann hat man eine vollständige Drehung gemacht und der Wert von sin φ ist wieder gleich. Die Werte von sin φ wiederholen sich also mit einer Periode von  $360^\circ$  ( $2\pi$ ).

$$
\sin(\varphi + 2\pi) = \sin(\varphi)
$$

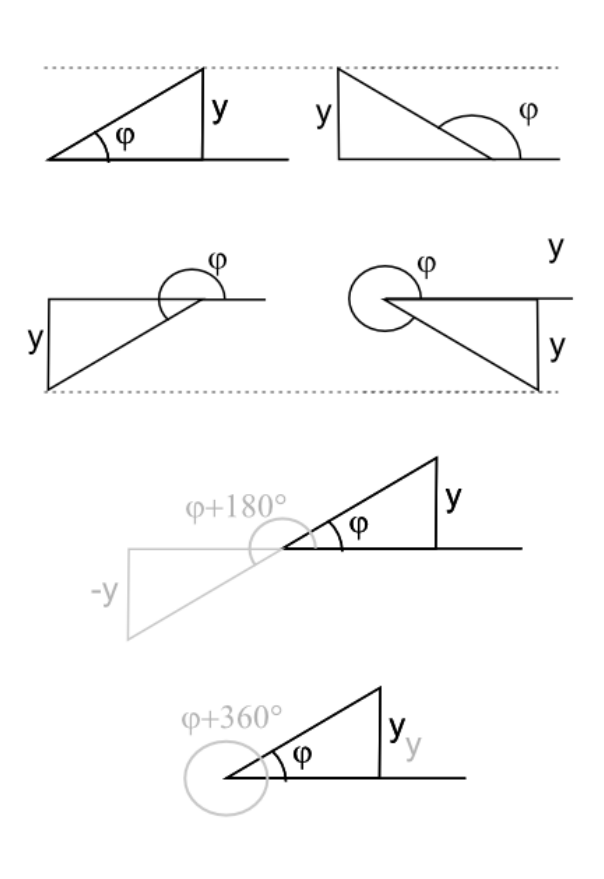

## **Aufgabe 3:**

- a) Rechnen Sie die Winkel von 30°, 60°, 90° und 180° ins Bogenmaß um. Geben Sie keine Dezimalzahl sondern das Vielfache der Zahl  $\pi$  an (Beispiel:  $45^{\circ} = \frac{\pi}{4}$
- b) Geben Sie ohne Taschenrechner für die Winkel von  $\frac{\pi}{6}$  und  $\frac{\pi}{3}$  alle weiteren Winkel (kleiner  $2\pi$ ) an, für die der Sinus den gleichen Betrag hat. Überprüfen Sie Ihre Ergebnisse mit dem Taschenrechner.

(Betrag heißt: Die Zahl muss die Gleiche sein, das Vorzeichen ist egal.)

# **Lösung Aufgabe 3:**

- a)  $\frac{\pi}{6}$ ;  $\frac{\pi}{3}$  $\frac{\pi}{3}$ ;  $\frac{\pi}{2}$  $\frac{\pi}{2}$ ;  $\pi$ b)  $\bullet$   $\frac{\pi}{4}$  $\frac{\pi}{6}$ ;  $\frac{5}{6}$  $\frac{5}{6}\pi$ ;  $\frac{7}{6}$  $\frac{7}{6}\pi$ ;  $\frac{11}{6}$  $\frac{1}{6}$   $\pi$
- $\bullet$   $\frac{\pi}{2}$  $\frac{\pi}{3}$ ;  $\frac{2}{3}$  $\frac{2}{3}\pi$ ;  $\frac{4}{3}$  $\frac{4}{3}\pi$ ;  $\frac{8}{3}$  $\frac{1}{3}$   $\pi$

Man kann die Werte für φ und y als Wertepaar (φ/y) in ein Koordinatensystem eintragen. Dann bekommt man die Funktion

 $f(x) = \sin(\varphi)$ 

Wie diese Funktion aussieht, das kann man sich mit den Dreiecken klar machen, die ich oben gezeichnet habe. Dann zeichnet man ein Koordinatensystem und trägt den Wert des Sinus einfach bei dem dazugehörigen Winkel ein.

Dabei sieht man: Die Funktionswerte sind gleich groß, wenn die Dreiecke gleich hoch sind.

Bei Winkeln größer als 180° wird der Funktionswert negativ.

Wenn man eine Drehung vollendet hat und weiter dreht, dann wiederholen sich die Funktionswerte.

Verbindet man alle Punkte, dann hat man die Sinusfunktion.

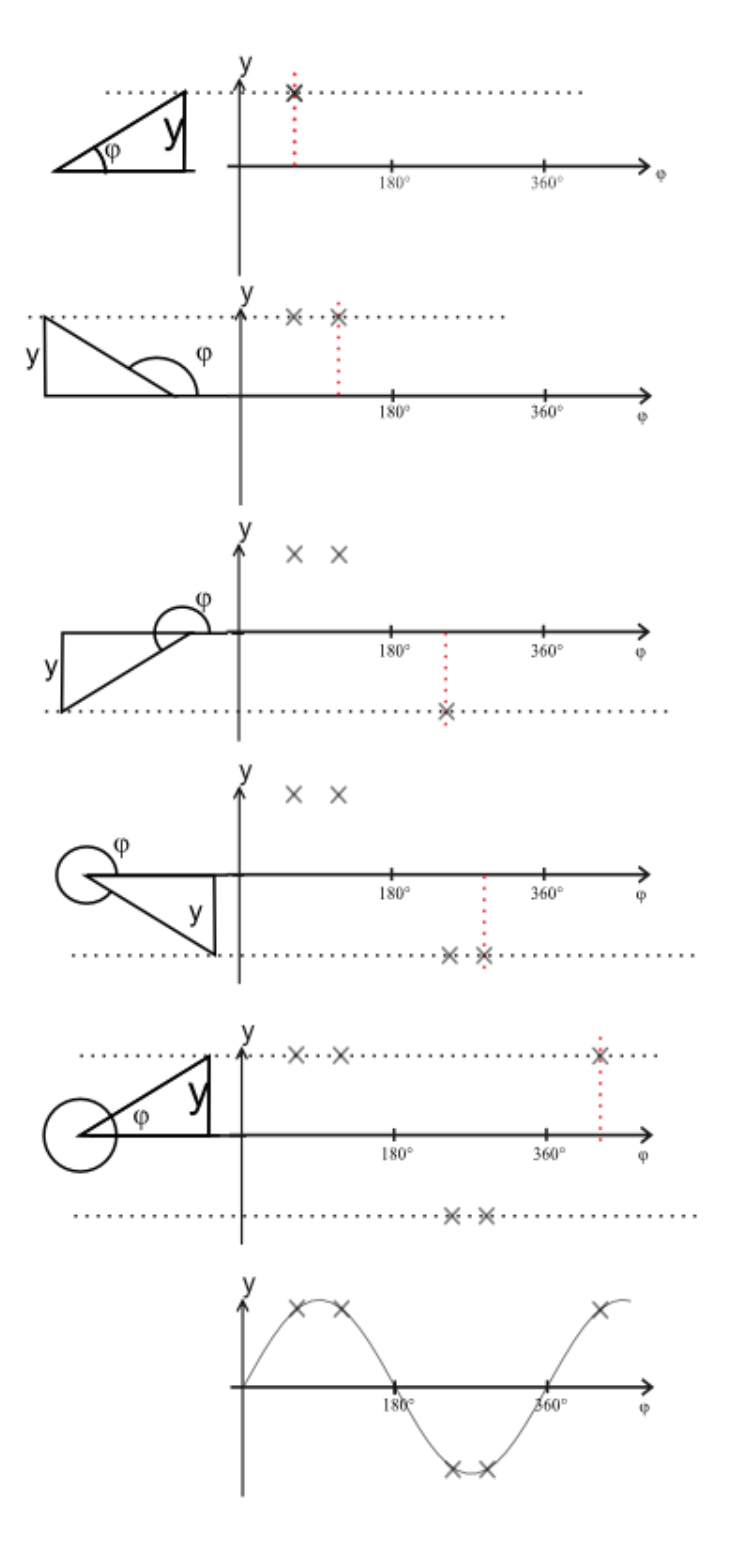

#### **Aufgabe 4:**

Stellen Sie den Taschenrechner auf Bogenmaß. Füllen Sie mit dem Taschenrechner die folgende Wertetabelle aus und zeichnen Sie die Funktion. In die zweite Zeile kommt x als Dezimalzahl. Überprüfen Sie mit dem GTR, indem Sie f(x) = sin(x) zeichnen.

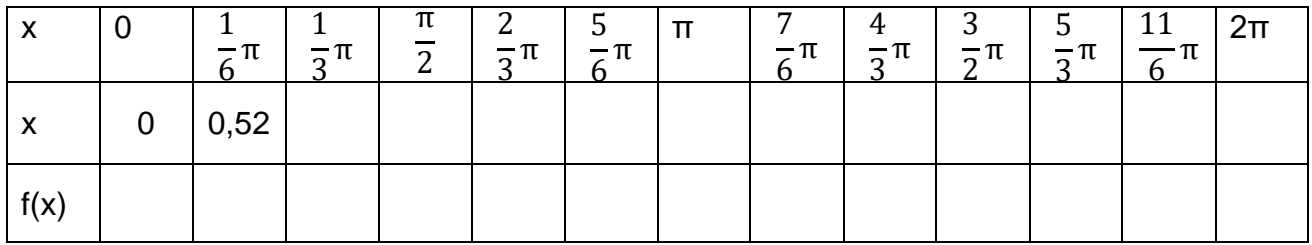

#### **Aufgabe 5:**

- a) Berechnen Sie die Periodendauer für b = 2π ; b =  $\frac{\pi}{2}$ ; b =  $\pi$
- b) Zeichnen Sie die Funktion  $f(x) = \sin(bx)$  mit dem GTR und überprüfen Sie Ihr Ergebnis.

#### **Lösung Aufgabe 4:**

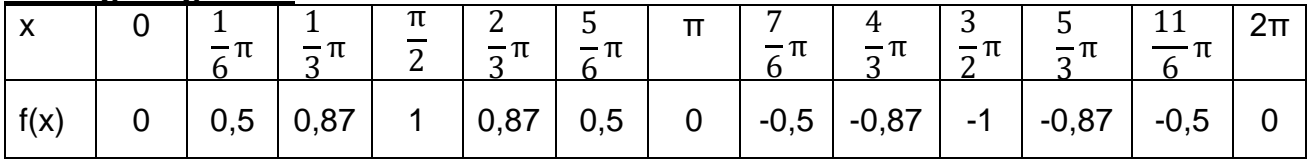

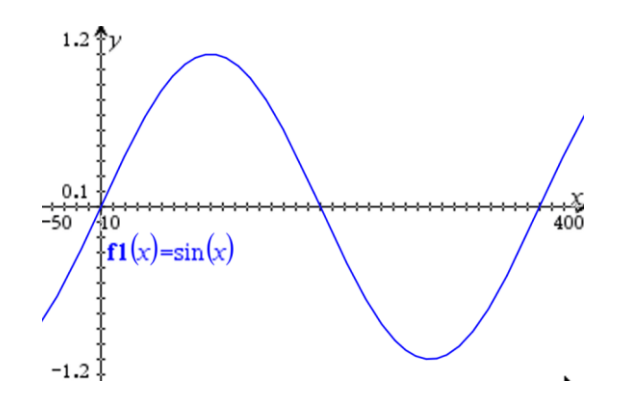

#### **Lösung Aufgabe 2:**

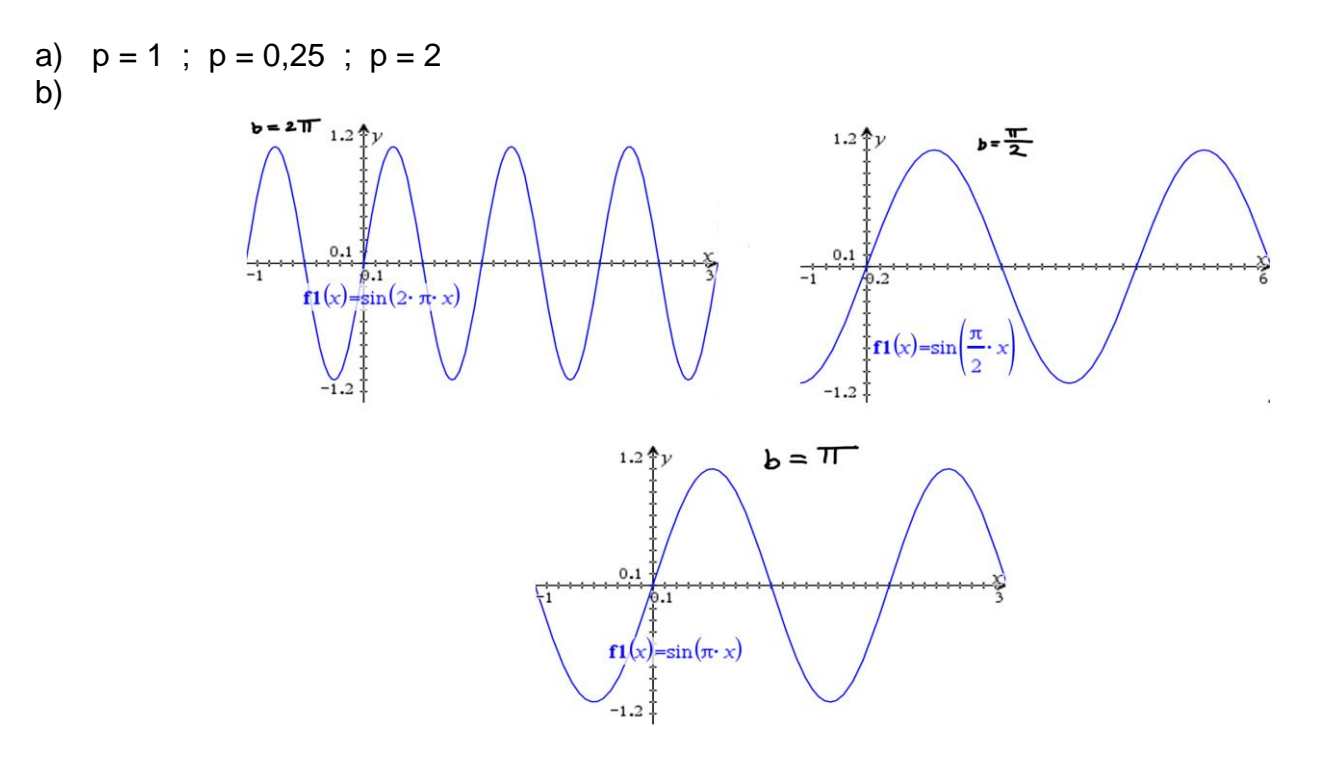

### **Was haben das rechtwinklige Dreieck und der Sinus mit Schwingungen zu tun?**

Wenn man im Physikunterricht mit dem Thema Schwingungen startet, wird meist als erstes ein Versuch gemacht, bei dem der Schatten einer Kreisbewegung und einer schwingenden Feder an die Wand projiziert werden. Den Versuch findet man auch auf youtube. Entweder imter dem Link unten oder, indem man "kreisbewegung schwingung" als Suchbegriff eingibt.

### https://www.youtube.com/watch?v=ZZiE8KbkTuw

Dann sieht man, dass die Schattenbewegungen identisch sind. Jede Schwingung kann also beschrieben werden durch die Höhe eines kreisenden Körpers, der sich um einen Winkel φ gedreht hat. Das Dreieck in der Zeichnung unten ist dasselbe wie auf der Seite vorher.

Alles, was man jetzt noch tun muss, ist die physikalischen Größen (Schwingungsdauer, Amplitude, Winkelgeschwindigkeit, Phasenverschiebung) mit den mathematischen Größen in der Sinusfunktion zu vergleichen.

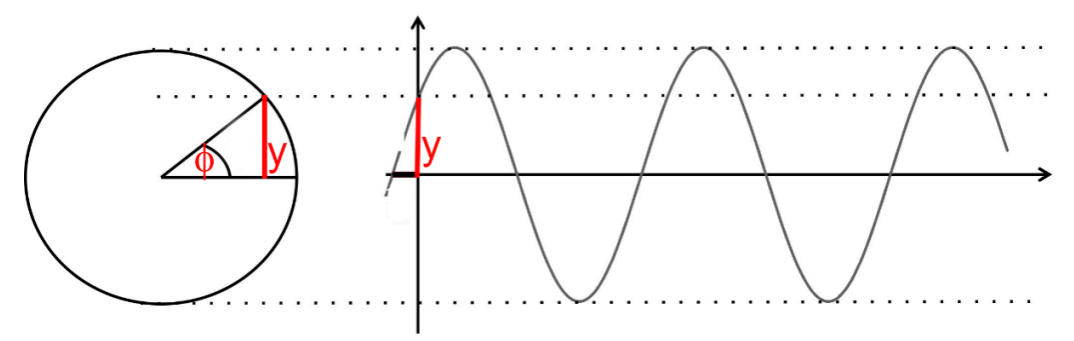

# **ACHTUNG!!**

Der Winkel φ wird bei Schwingungen und Wellen nicht immer mit der gleichen Bedeutung benutzt. Bisher war φ ganz allgemein der Winkel im Dreieck bzw. der Drehwinkel im Kreis. Die dazugehörige allgemeine Gleichung lautet für einen Kreis mit dem Radius r:

$$
y = r \cdot \sin(\varphi)
$$

Wenn man dagegen einer schwingenden Feder zusieht, will man die Höhe des schwingenden Gewichtes zu einem bestimmten Zeitpunkt wissen. Dazu muss man auch wissen, auf welcher Höhe y<sub>0</sub> die Schwingung gestartet hat. Dazu gehört am Kreis ein Startwinkel φ<sub>0</sub>.

Die 0 im Index steht dafür, dass hier zum Zeitpunkt t=0 gemessen wird. Danach ändern sich sowohl y als auch φ kontinuierlich.

Meistens wird die 0 beim Schreiben weggelassen. Dann schreibt man (siehe nächste Seite)

$$
y = \hat{y} \cdot \sin(\omega \cdot t + \varphi)
$$

Wenn man verstanden hat, wie Schwingungen funktionieren, kann man auch sofort sehen, welche Bedeutung φ hat. Man muss nur ein bisschen aufpassen, damit man nicht in die falsche Formel einsetzt.

# **Schwingungen**

**Allgemein:** Jede Schwingung kann mithilfe der Funktion

 $y = \hat{y}$ ∙sin(ω⋅t + φ)

beschrieben werden.

- $\hat{y}$  ist die Amplitude.
- $\bullet$   $\omega = \frac{2\pi}{x}$  $\frac{\pi}{T}$  heißt Winkelgeschwindigkeit.
- T ist die Schwingungsdauer.
- to ist die Startzeit.
- Die Phasenverschiebung φ gibt an bei welchem Drehwinkel die Schwingung startet.
- Aus der Phasenverschiebung φ kann man die Startzeit t<sub>0</sub> ausrechnen:  $\frac{t_0}{T} = \frac{\varphi}{2\pi}$  $\frac{\varphi}{2\pi}$ .

### **Einfluss der Phasenverschiebung φ: y = sin(t + φ)**

- (1) Die Phasenverschiebung findet man anschaulich durch den Vergleich der Schwingung mit der Drehung einer Kreisscheibe um den Winkel φ (siehe Seiten vorher)
	- Der Graph zu y = sin(t + φ) entsteht aus dem Graphen zu y=sin(x) durch Verdrehen um φ entgegen der dem Uhrzeigersinn. Für die Schwingung heißt das, die Funktion startet um eine Zeit t<sub>0</sub> =  $\frac{\varphi T}{2}$  $\frac{\varphi_{1}}{2\pi}$  früher.

Wenn φ>0, wird nach links verschoben. Wenn φ<0, wird nach rechts verschoben.

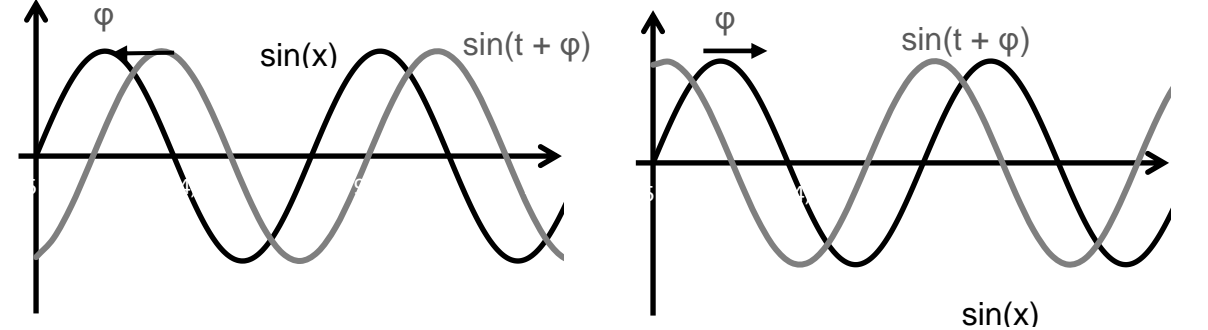

(2) Die Periode ist 2π, weil ω=1.Das entspricht anschaulich der Schwingungsdauer T=2π.

(3) Die Funktion hat den Wertebereich [-1;1], weil die Amplitude  $\hat{y} = 1$  ist.

(4) Die Funktion hat Nullstellen bei k·π – φ für alle ganzzahligen k.

### **Einfluss der Winkelgeschwindigkeit ω: y = sin(ωt)**

(1) Der Graph zu y = sin( $\omega t$ ) entsteht aus dem Graphen zu y = sin(t) durch Strecken mit dem Faktor $\frac{1}{\omega}$ in Richtung der Zeitachse. Anschaulich ändert sich dabei die Schwingungsdauer

First, 
$$
\sum_{\sin(\omega t)}^{\sin(t)} \sqrt{\frac{\sin(t)}{t}}
$$

- (2) Die Schwingungsdauer ist T= $\frac{2\pi}{\omega}$ .
- (3) Die Funktion hat den Wertebereich [-1;1].
- (4) Die Funktion hat die Nullstellen:  $k^{\frac{\pi}{\omega}}$  für ganzzahlige k.

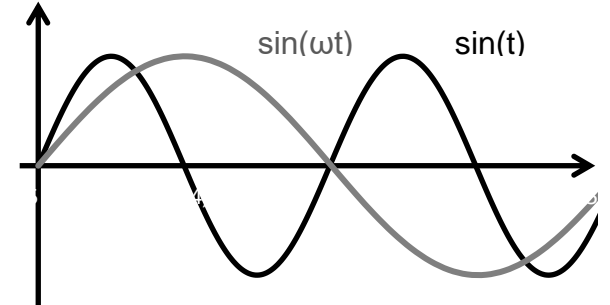

Für  $0 \leq \omega \leq 1$ 

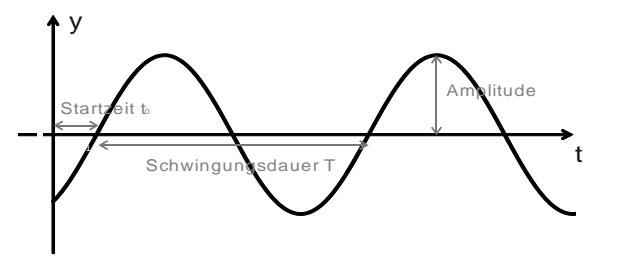

### **Wellen**

Wellen sind sehr komplexe Gebilde, weil sie sich mit der Zeit verändern und dazu noch im Raum fortbewegen. Man kann aber mit einer Kamera ein Foto von einer Welle machen und dann die Form der Welle auf dem Foto betrachten. Dabei muss man drei Größen im Auge behalten:

- Wellenlänge λ
- Gangunterschied δ
- Amplitude  $\hat{y}$

Die Funktionsgleichung der Welle lautet dann

$$
y(x) = \hat{y} \sin(\frac{2\pi}{\lambda}x + \frac{2\pi\delta}{\lambda})
$$

Der Gangunterschied δ gibt die Verschiebung der Welle in x-Richtung an. Wenn man den Phasenwinkel φ kennt, kann man ihn ausrechnen:

$$
\frac{\varphi}{2\pi} = \frac{\delta}{\lambda}
$$

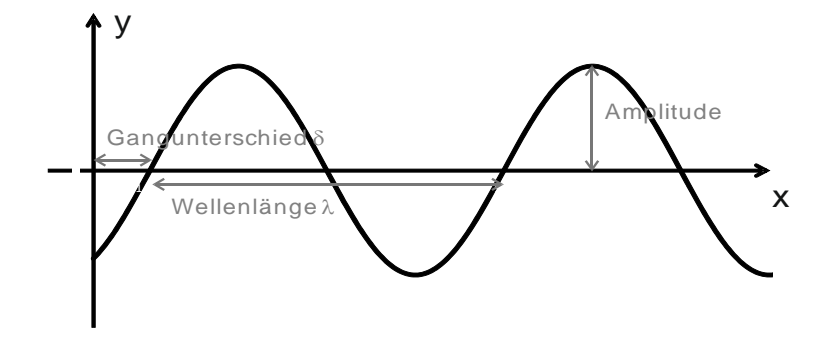

**Aufgabe 6:** Schwingungen mit dem GTR zeichnen.

Stellen Sie den GTR auf Bogenmaß. Definieren Sie am GTR die Variable φ:=0 und omega:=1

- a) Zeichnen Sie die Funktion der Schwingung y = sin(omega∙x + φ). Geben Sie Amplitude und Schwingungsdauer an. Überprüfen Sie, ob gilt: T =  $\frac{2\pi}{\omega}$ .
- b) Verändern Sie omega so, dass T=2s. Überprüfen Sie die neue Schwingungsdauer am GTR.
- c) Verschieben Sie die Schwingung, indem Sie φ:=1 ; φ:=2 ; φ:=4 ; φ:=6 setzen. Beobachten Sie das Resultat am GTR. Lesen Sie die Verschiebung ab und überprüfen Sie, ob gilt: t<sub>0</sub>= $\frac{\varphi}{2}$  $rac{\varphi}{2\pi}$ T.

Dann setzen Sie φ:= –1 ; … und vergleichen Sie.

d) Finden Sie das φ, für das die Welle um eine Viertel / eine halbe / eine dreiviertel und eine ganze Schwingung verschoben ist. Es gibt für jede Frage eine exakte Antwort! Nicht schätzen.

# **Lösung Aufgabe 6:**

- a) T =  $2 \cdot \pi s = 6,28s$ ;  $\hat{y} = 1$
- b)  $\omega = \pi s^{-1}$
- c) Bei φ=1,2,... wird die Funktion nach links verschoben. t<sub>0</sub>=  $\frac{1}{2}$ /  $\frac{2}{2}$ / .... bei π π φ=–1 ist die Verschiebung die Gleiche wie bei φ=1. Allerdings wird diesmal nach rechts verschoben
- d)  $φ = \frac{π}{2}$  $\frac{\pi}{2}$ /  $\pi$ / $\frac{3}{2}\pi$

## **Wellen und Schwingungen selbst zeichnen**

Meistens muss man nur einzelne Wellen und Schwingungen zeichnen. Dann kann man die Achsen so wählen, dass sie passen. Das funktioniert sogar, wenn man für die Wellenlänge, Schwingungsdauer und die Amplitude keine konkreten Zahlen hat.

#### **Beispiel Schwingung:**

Für das Diagramm sind Schwingungsdauer, Anfangszeit und Amplitude wichtig. Da die Schwingung periodisch ist, reicht es erst mal, wenn man die Längsachse (t-Achse) und die Amplitude aufzeichnet. Die Hochachse (y-Achse) kann später kommen. Sie verändert die Schwingung nicht, sondern legt nur die Startzeit fest.

Schritt 1: Eine Sinusschwingung hat jede halbe Schwingungsdauer einen Nulldurchgang. Außerdem ist die Amplitude konstant.

- Zeichnen Sie zuerst die t-Achse und markieren Sie die Nullstellen.
- Zeichnen Sie zwei gestrichelte Linien, die die Amplitude markieren.

#### Schritt 2:

Zeichnen Sie die Sinusschwingung so, dass sie durch die markierten Nullstellen geht und die gegebene Amplitude hat.

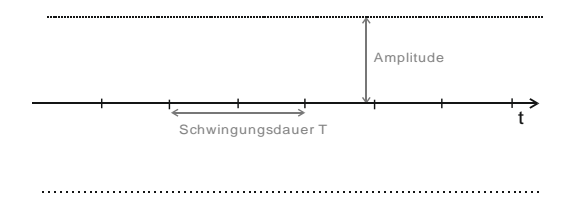

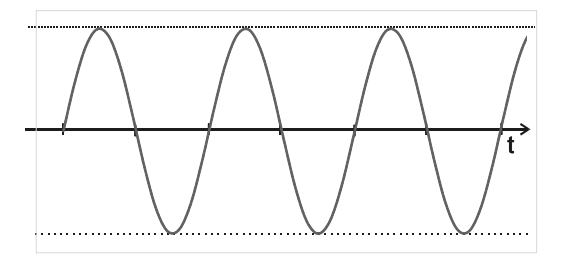

Schritt 3: Der Startzeitpunkt to gibt an, um wieviel die Sinusschwingung verschoben ist. Für  $t_0=0$  ist die Sinusfunktion nicht verschoben.

Zeichnen Sie die v-Achse so ein, dass der Startzeitpunkt passt.

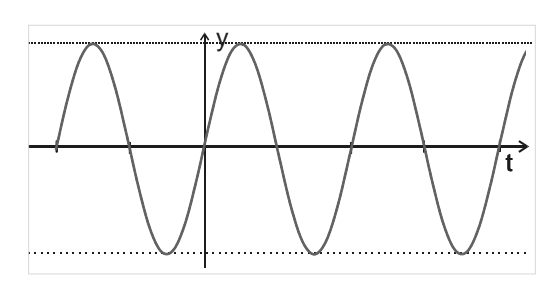

Schritt 3: Will man weitere Wellen in das Diagramm zeichnen, so muss man sich sofort über den Startzeitpunkt Gedanken machen. Außerdem kann sich die Wellenlänge ändern.

Fall 1: Der Startzeitpunkt ist anders.

- Berechnen Sie aus φ den Startzeitpunkt to. Für  $φ = π$ zum Beispiel ist die Welle um eine halbe Periode verschoben. t<sub>0</sub> =  $\frac{T}{2}$ 2
- Zeichnen Sie die verschobene Welle ein.

Fall 2: Die Schwingungsdauer ist anders.

• Zeichnen Sie die Nullstellen für die geänderte Schwingungsdauer ein. Hat sich die Schwingungsdauer zum Beispiel verdoppelt, so sind die Nullstellen doppelt so weit auseinander.

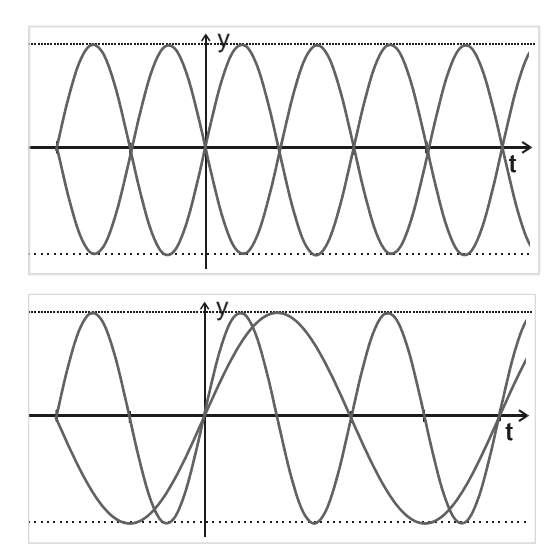

**Aufgabe 7:** Schwingungen von Hand zeichnen. Hier den GTR nicht benutzen. Für alle Schwingungen sei die Amplitude  $\hat{v} = 1$ .

- a) Zeichnen Sie eine Schwingung mit Schwingungsdauer 5s und Startzeitpunkt  $t_0=0$ .
- b) Zeichnen Sie ins selbe Diagramm eine Schwingung mit der gleichen Schwingungsdauer, die aber um eine halbe/eine viertel/drei viertel Schwingungsdauer nach rechts verschoben sind.
- c) Geben Sie für alle Schwingung aus b) den Startzeitpunkt und den Phasenwinkel φ an.
- d) Zeichnen Sie eine Schwingung, die gegen die aus a) um φ=  $\frac{\pi}{2}$  $\frac{\pi}{2}$  /  $\frac{\pi}{2}$  /  $2\pi$ verschoben ist. Geben Sie jeweils  $t_0$  an.

## **Aufgabe 8:**

Wellen von Hand zeichnen. Hier den GTR nicht benutzen.

Für alle Wellen sei die Amplitude  $\hat{v} = 1$ .

- a) Zeichnen Sie die Momentaufnahme einer Welle mit Wellenlänge 2cm, die im Nullpunkt startet.
- b) Zeichnen Sie ins selbe Diagramm eine Welle mit Wellenlänge 2cm, die um eine Viertel/eine halbe/eine ganze Wellenlänge nach rechts verschoben ist. Geben Sie jeweils δ und φ an.

# **Lösung Aufgabe 7:**

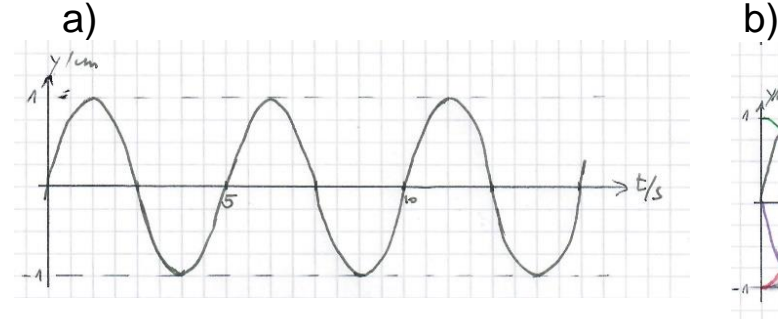

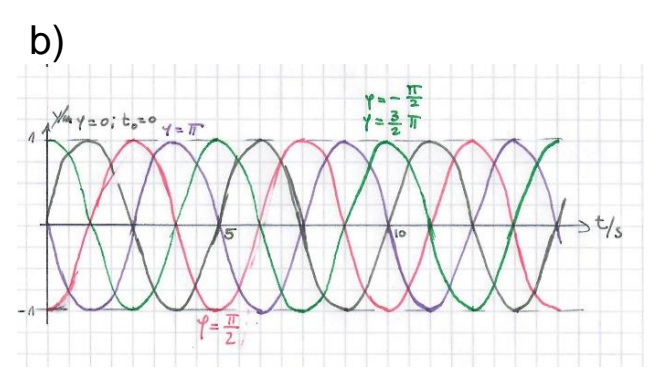

c) Verschiebung um eine Viertel Schwingungsdauer:  $\pi$  $\frac{\pi}{2}$  t<sub>0</sub> = 1,25s Verschiebung um eine halbe Schwingungsdauer:  $\varphi = -\pi$  t<sub>0</sub> = 2,5s Verschiebung um eine dreiviertel Schwingungsdauer:  $\varphi = -\frac{3}{3}$  $\frac{3}{2}\pi$  t<sub>0</sub> = 3,75s

d)  $φ = -\frac{π}{σ}$ 2  $t_0 = 1,25$  $\varphi = \frac{\pi}{2}$ 2  $t_0 = -1,25$  $\varphi = \frac{2}{\pi}$  t<sub>0</sub> = -1,5s

$$
\begin{array}{c}\n 5 \\
55\n \end{array}
$$

eine Schwingung, mit Verschiebung um $\frac{\pi}{2}$  und  $-\frac{3}{2}$  $\frac{3}{2}\pi$  ist im Diagramm identisch. Gleiches gilt für die Schwingungen mit Verschiebung 0 und  $2\pi$ 

# **Lösung Aufgabe 8:**

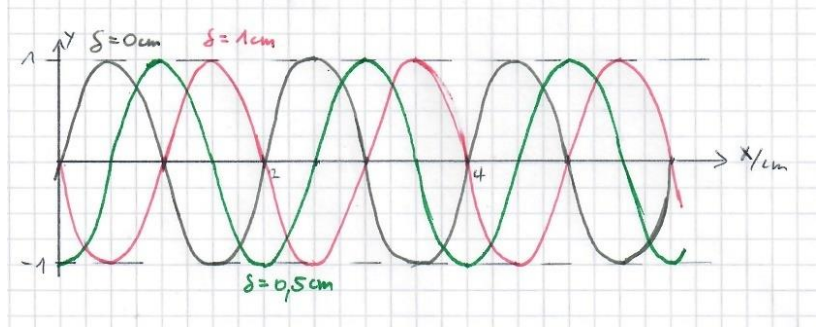

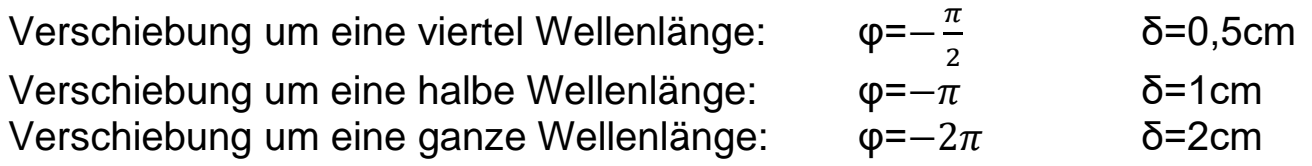

Wellen, die um eine ganze Wellenlänge oder ein Vielfaches davon verschoben sind, liegen übereinander.